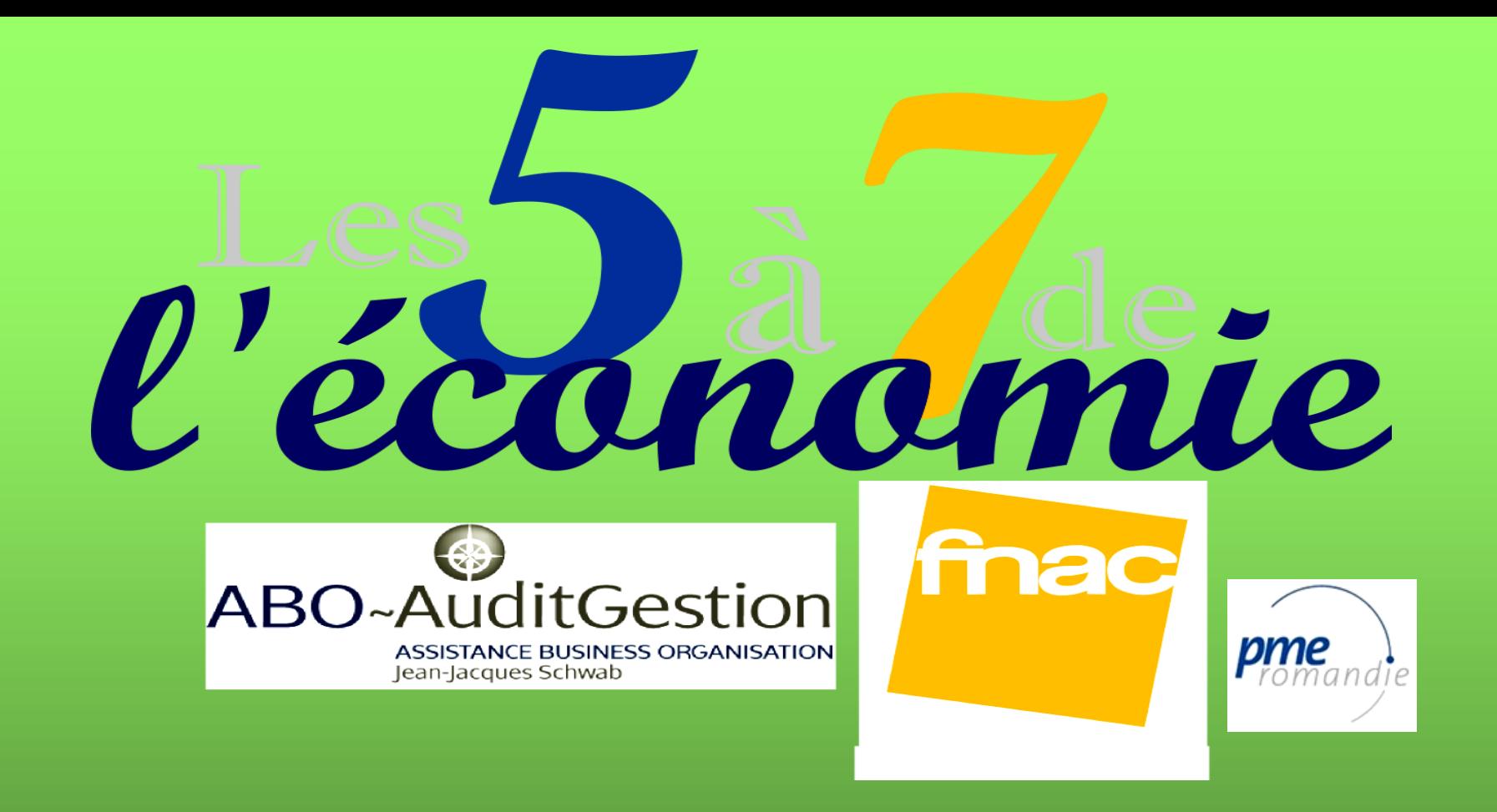

### **Jeudi 7 mars 2013**

**Vendre en ligne: Comment construire un succès? Présentation complète à disposition des participants** 

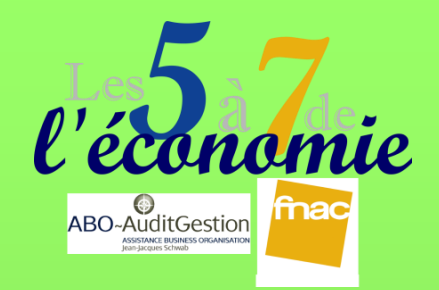

# **Bref rappel d'informations**

### *Chiffres clés d'Internet*

#### *Evolution d'Internet en Europe.*

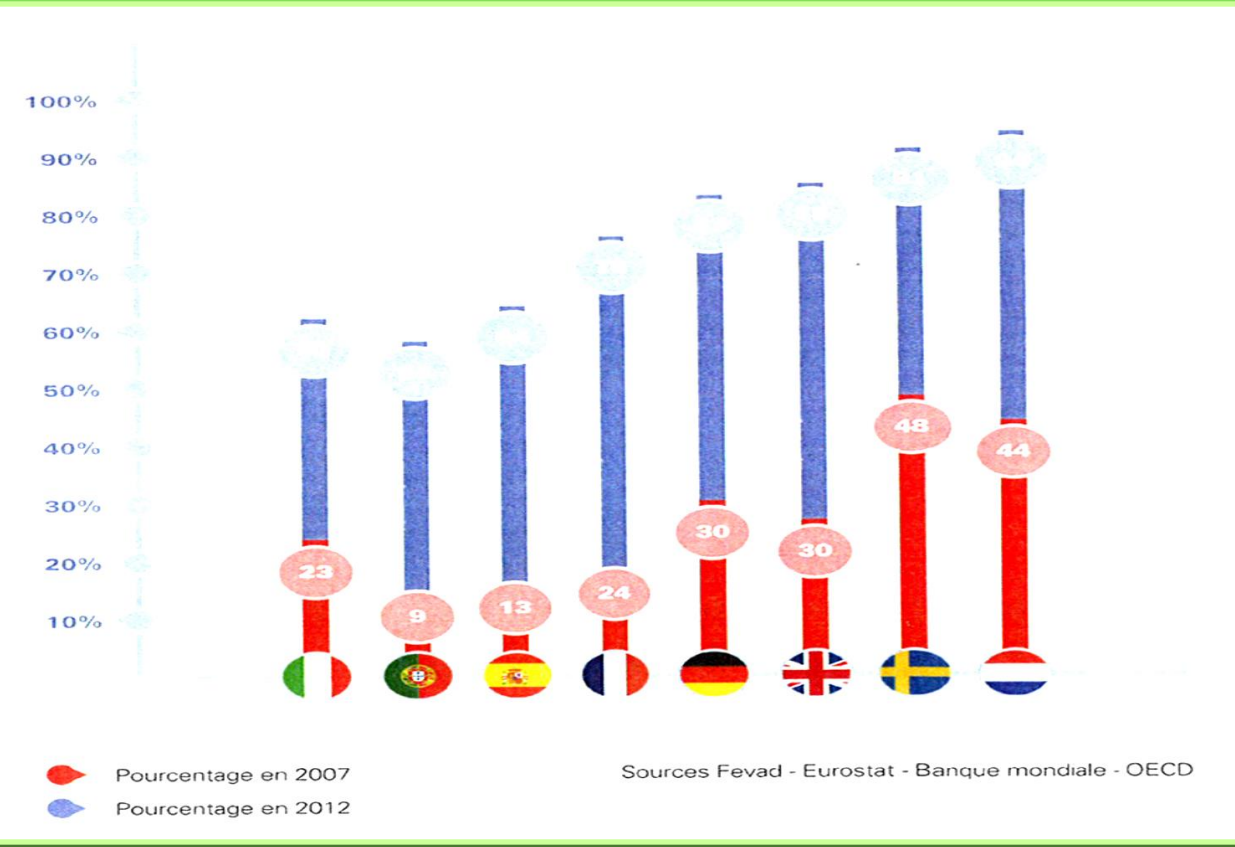

# **Que signifie communiquer sur Facebook pour une marque?**

*Comment faire pour que les consommateurs soient au service des marques?*

*Comment utiliser les réseaux d'entreprises?*

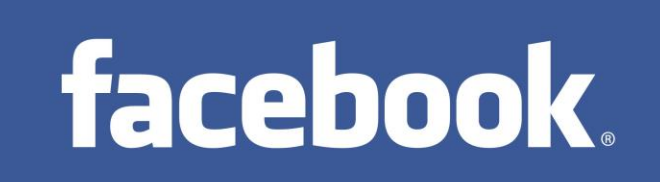

# **Quelle différence y-a-t-il entre un site ordinaire et marchand?**

*Avec la promotion de la concurrence par le Seco, le référencement n'est-il pas la porte ouverte à une concurrence effrénée entre les entreprises, voire une surconsommation de services de l'informatique?*

## **Qu'est-ce le web marketing?**

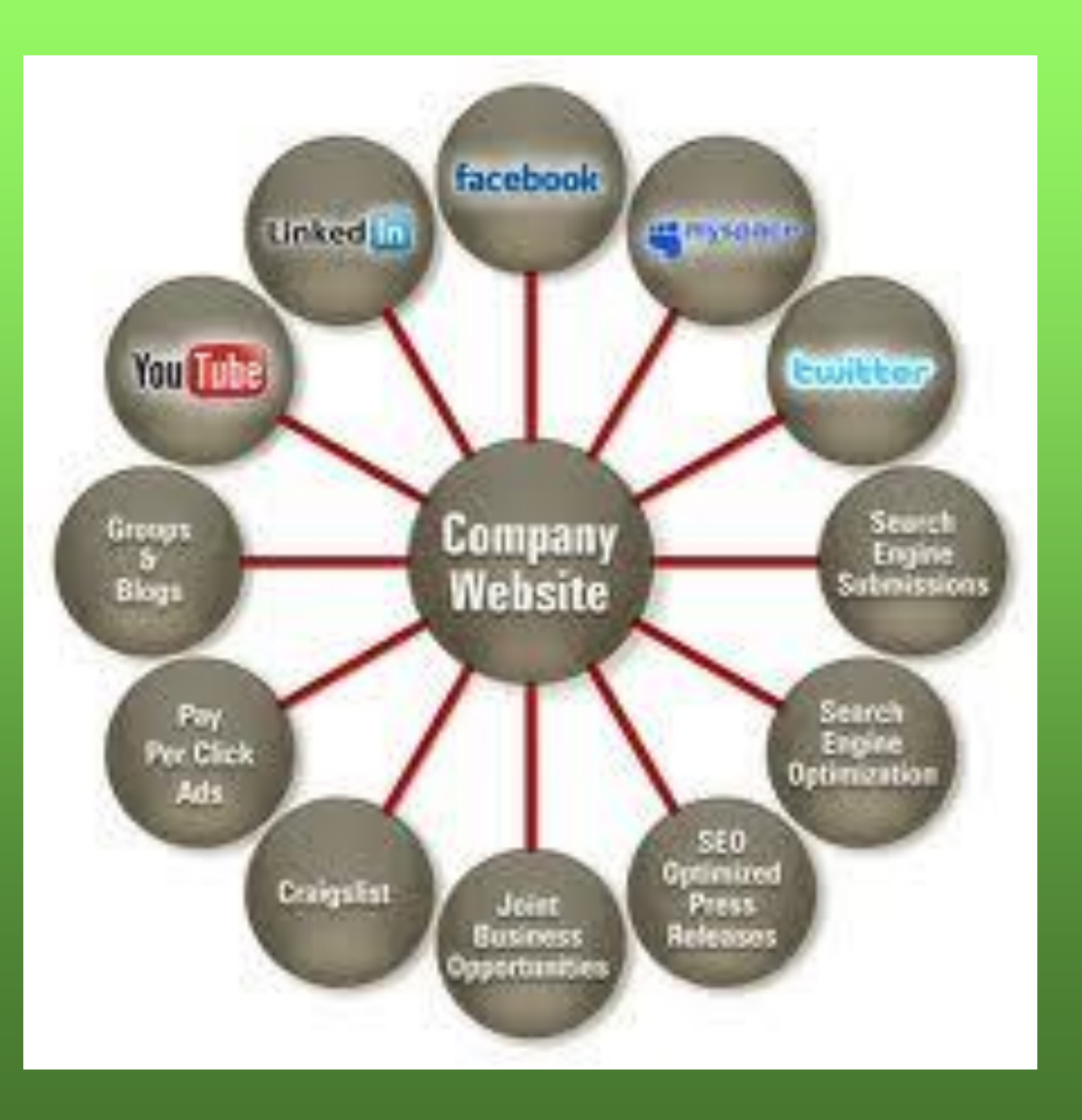

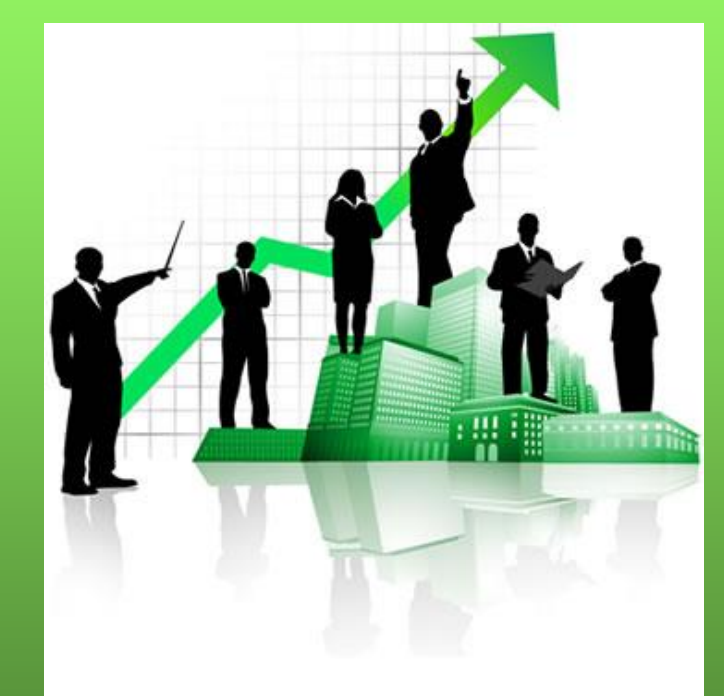

### **Evolution du Web**

*Du Web 1.0 au Web 2.0*

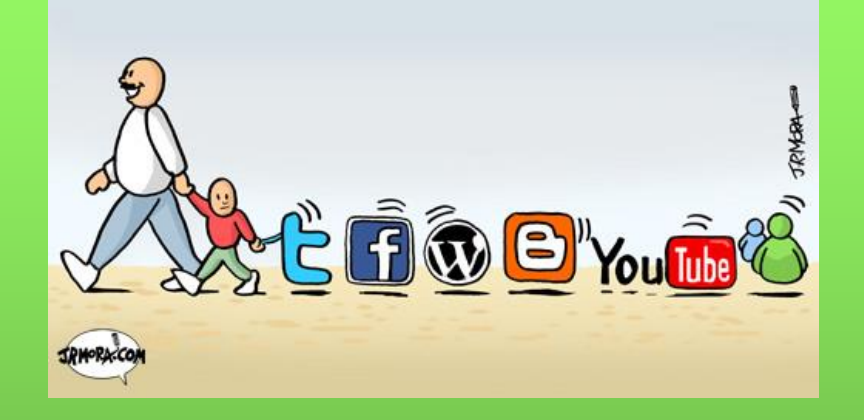

- *Du langage HTML aux langages dynamiques comme PHP au ASP*
- *De l'internaute spectateur à l'internaute participant*

## **Web 3.0**

*En devenir*

#### *Adaptation des services web aux supports mobiles*

#### *Analyse sémantique*

*Interconnexion*

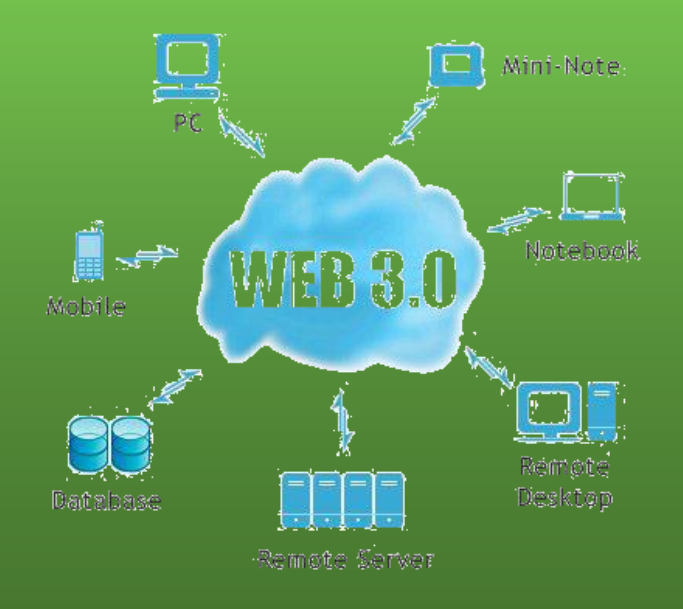

### *Y-a-t-il des Secrets pour faire connaître votre entreprise ?*

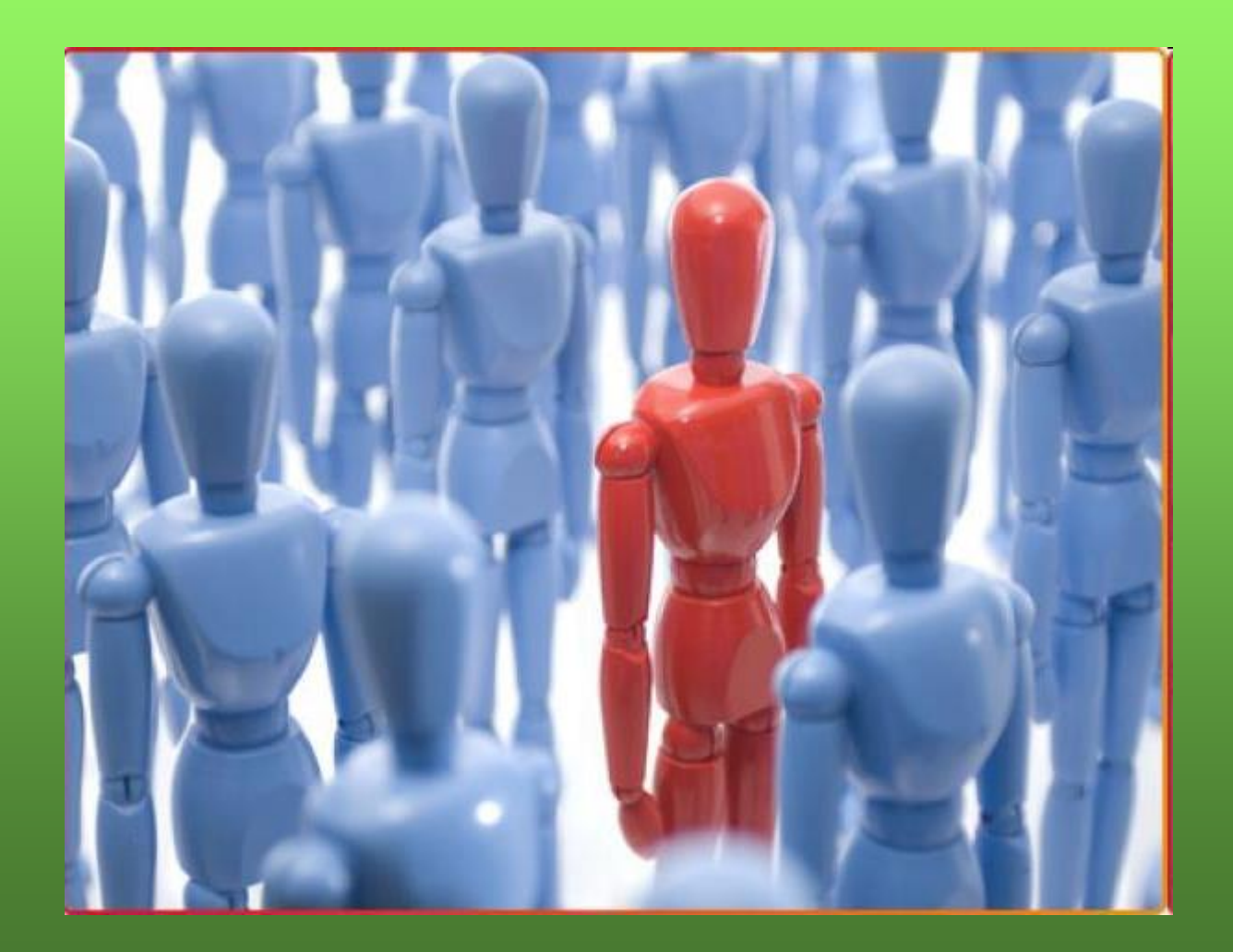

# **Comment rentabiliser votre site et les charges de gestion de votre site?**

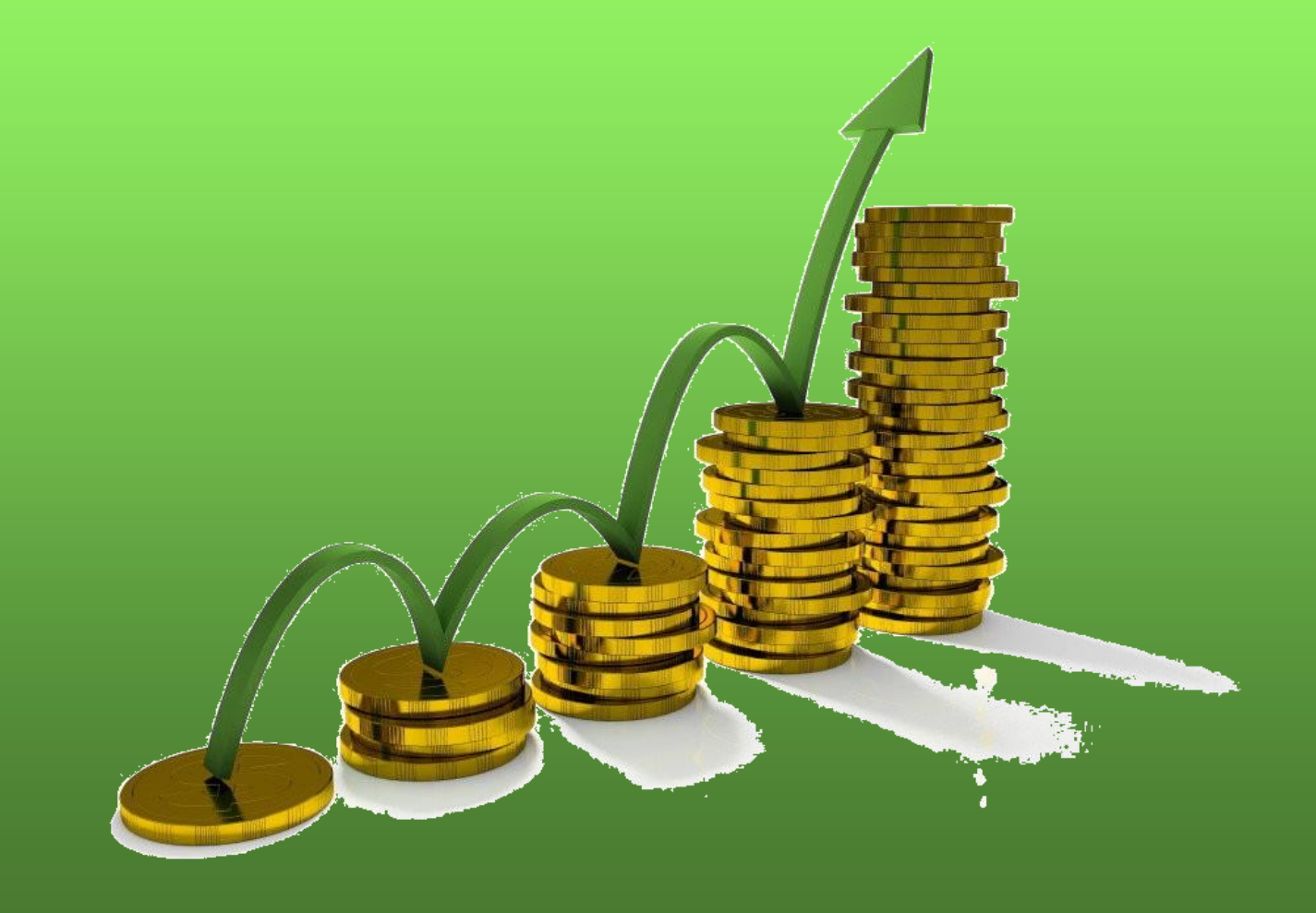

# **Comment afficher ou valoriser la visibilité de vos produits**

#### *Dynamiser la circulation sur le site*

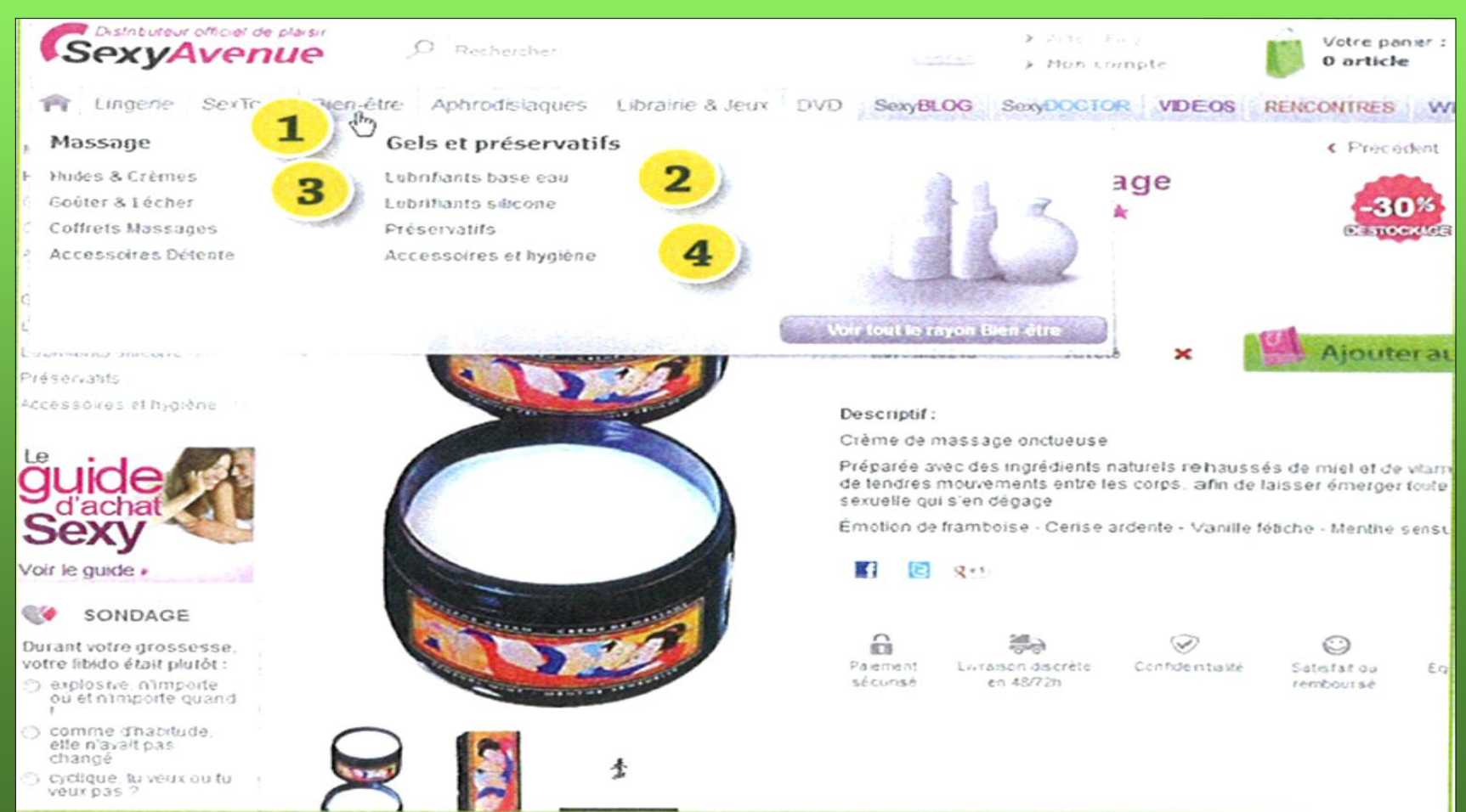

# **Conclusion**

Avec notre forum technique, vous avez une autre manière d'enrichir votre boîte à outils.

Vendre en ligne: Création d'une nouvelle collectivité marchande L'art de savoir captiver et fidéliser les internautes à vos produits

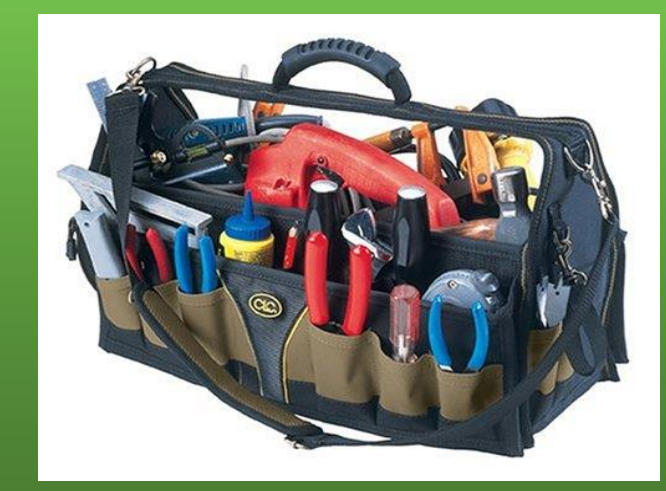

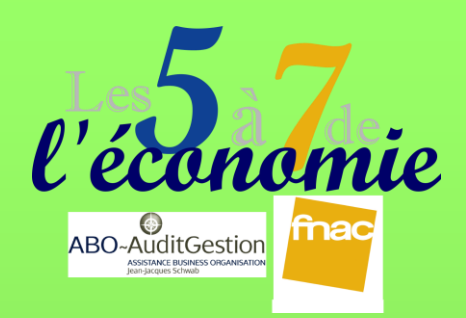

### *Sélection des livres*

# *Proposés par Jean-Jacques Schwab ABO-AuditGestion et la Fnac*

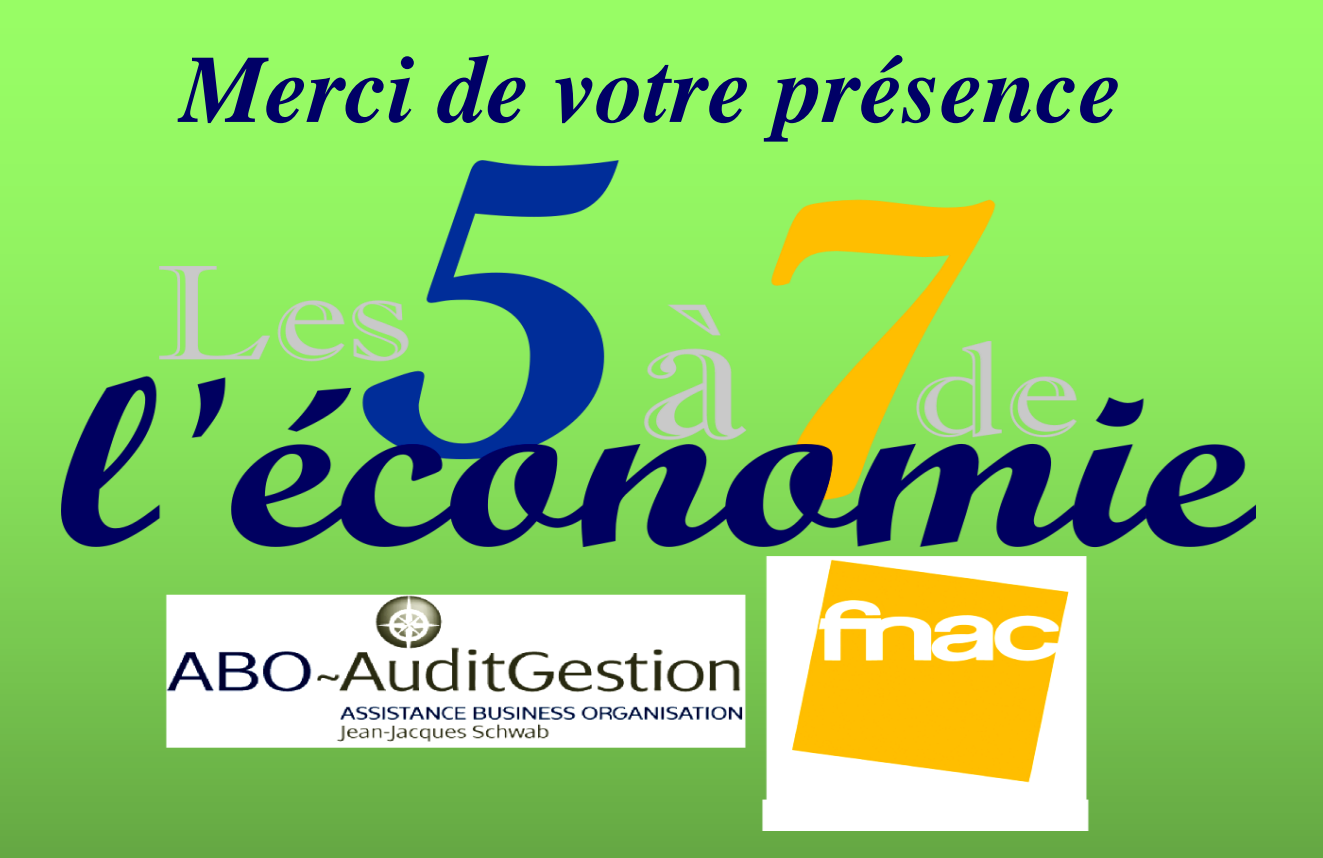

*Prochain rendez-vous le jeudi 13 juin 2013 Comment rendre pérenne une entreprise: Du démarrage jusqu'à sa transmission*